# <u>500151109 RHATA</u> VBOPOI ДЛЯ ВЯЗАНИЯ НА СПИЦАХ **SGEO**

Пополните свою коллекцию новыми узорами и создавайте теплые и уютные вязаные вещи, которые никогда не выходят из моды! Резинки, косы, ажурные узоры, ромбы-перевертыши, узоры из лицевых и изнаночных петель, со скрещенными или снятыми петлями - в этой книге собрано 300 разнообразных узоров для вязания на спицах на любой вкус! К каждому из них прилагается четкая схема и подробное описание. Даже начинающие рукодельницы с легкостью освоят предложенные техники, опытные же мастерицы найдут здесь много новых идей.

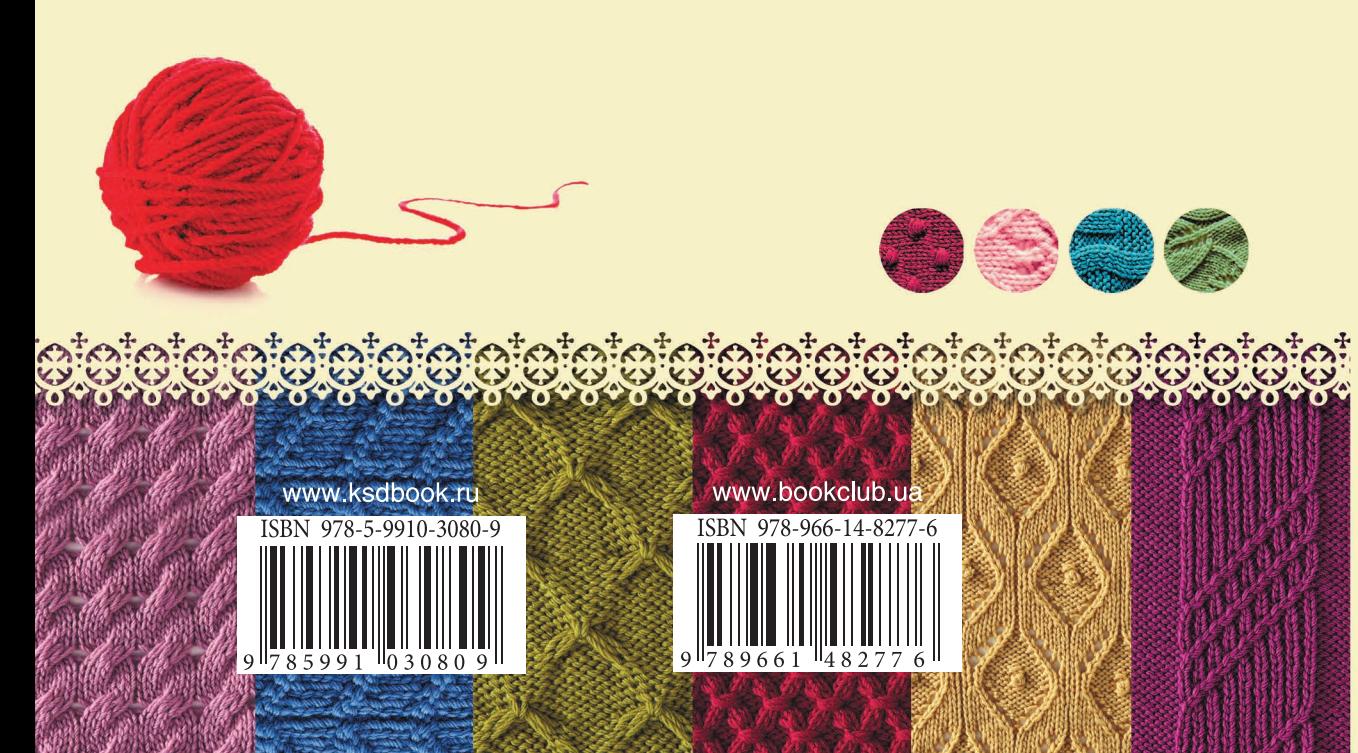

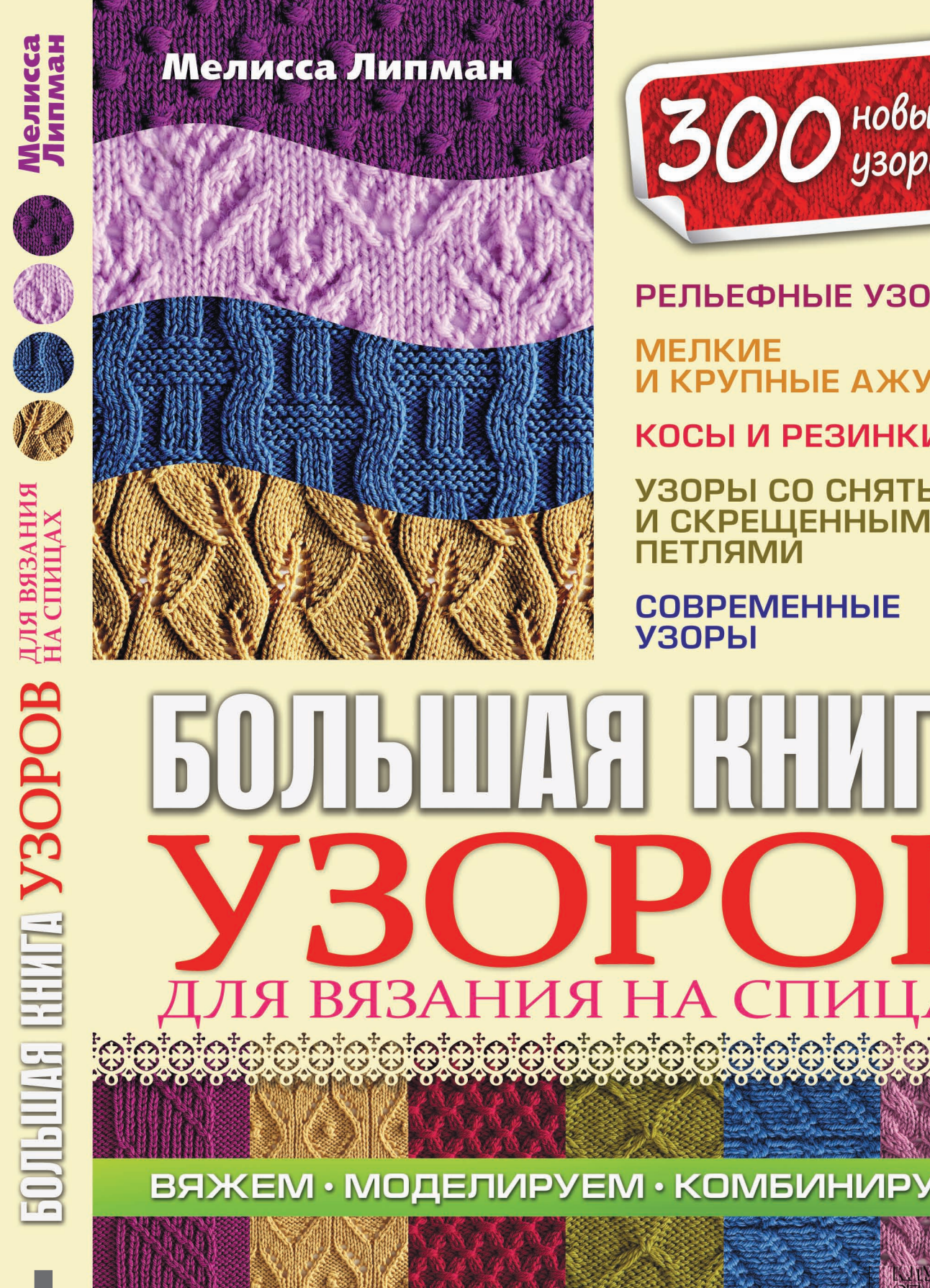

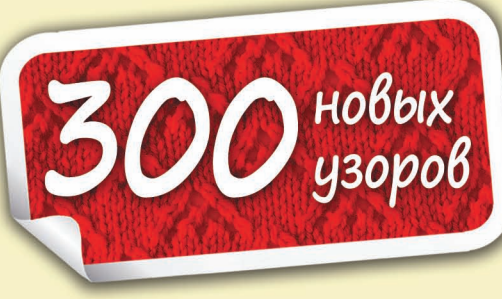

РЕЛЬЕФНЫЕ УЗОРЫ

**МЕЛКИЕ** И КРУПНЫЕ АЖУРЫ

КОСЫ И РЕЗИНКИ

УЗОРЫ СО СНЯТЫМИ И СКРЕЩЕННЫМИ **ПЕТЛЯМИ** 

**COBPEMEHHbIE** 

ІЯ ВЯЗАНИЯ НА СПИ

**ВЯЖЕМ • МОДЕЛИРУЕМ • КОМБИНИРУЕМ** 

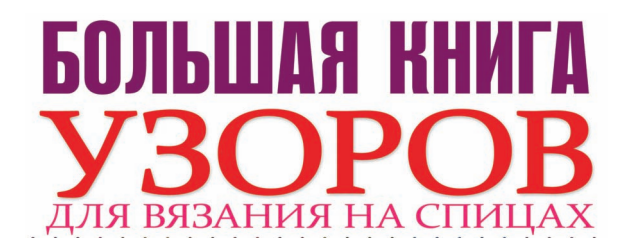

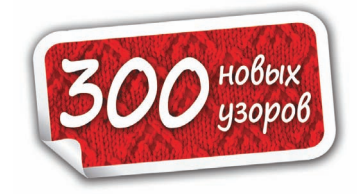

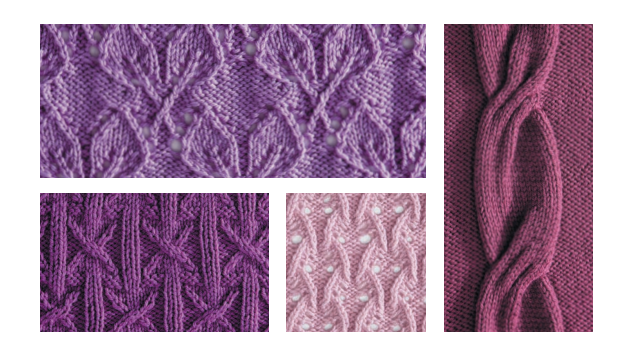

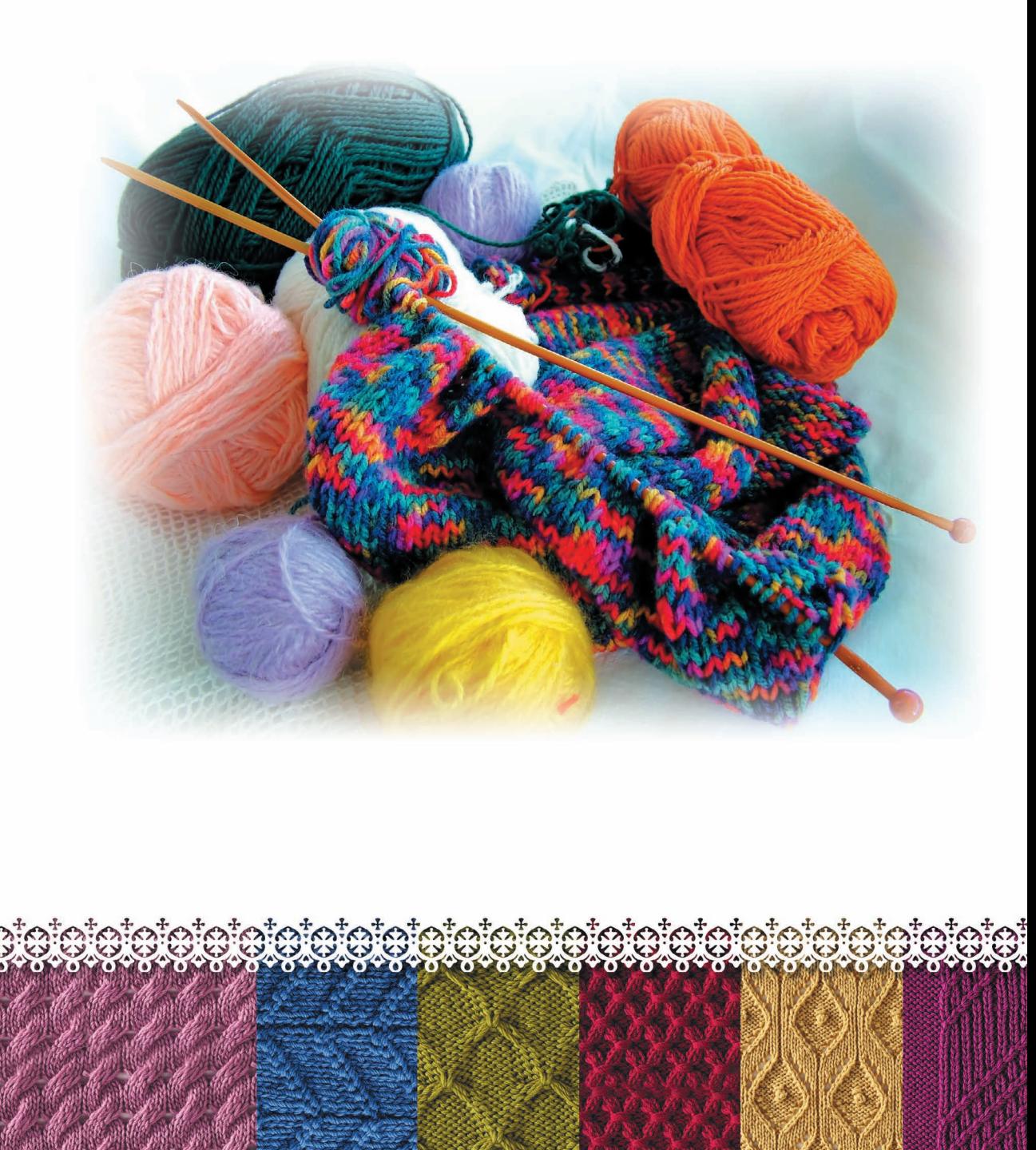

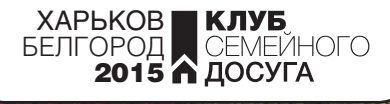

## БОЛЬШАЯ КНИГА 30 PC IB ВЯЗАНИЯ НА СПИЦ

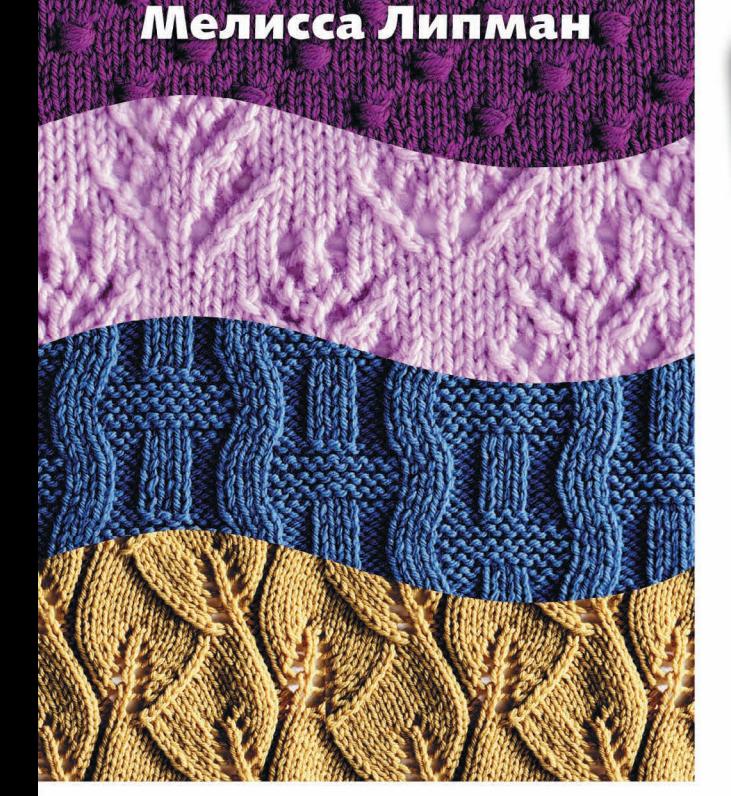

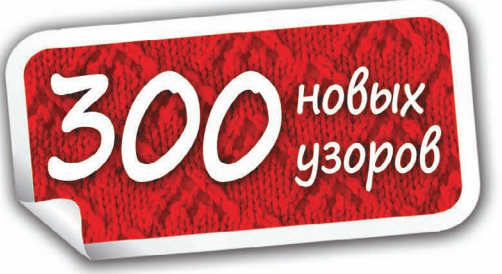

РЕЛЬЕФНЫЕ УЗОРЫ

**МЕЛКИЕ** И КРУПНЫЕ АЖУРЫ

КОСЫ И РЕЗИНКИ

**COBPEMEHHLIE** 

**УЗОРЫ** 

УЗОРЫ СО СНЯТЫМИ И СКРЕЩЕННЫМИ ПЕТЛЯМИ

УДК 746.42 ББК 37.248 Л61

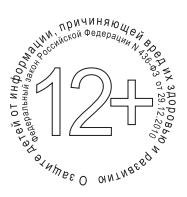

#### Никакая часть данного издания не может быть скопирована или воспроизведена в любой форме без письменного разрешения издательства

This translation published by arrangement with Potter Craft, an imprint of the Crown Publishing Group, a division of Random House LLC and with Synopsis Literary Agency.

Переведено по изданию: Leapman M. The Knit Stich Pattern Handbook. An Essential Collection of 300 Designer Stitches and Techniques / Leapman Melissa. — New York : Potter Craft, an imprint of the Crown Publishing Group, a division of Random House, Inc., 2013. — 288 р.

Иллюстрации: *Йони Конильо*

Фото: *Маркус Туллис*

Перевод с английского *Елены Лесовиковой*

Дизайнер обложки *Сергей Ткачев*

- © Melissa Leapman, 2013
- © Hemiro Ltd, издание на русском языке, 2015
- © Книжный Клуб «Клуб Семейного Досуга», перевод и художественное оформление, 2015
- © ООО «Книжный клуб "Клуб семейного досуга"», г. Белгород, 2015

ISBN 978-966-14-8277-6 (Украина) ISBN 978-5-9910-3080-9 (Россия) ISBN 978-0-449-81990-6 (англ.)

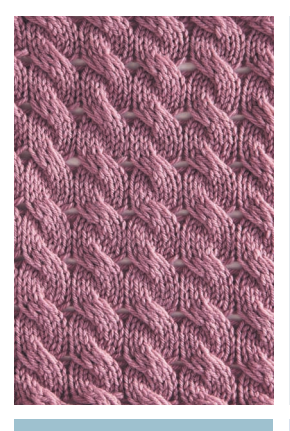

### Посвящается Джослин

### Благодарности

Я бесконечно благодарна мастерицам, которые связали сотни образцов узоров для этой книги! Спасибо: Петти Ашер, Минк Баретт, Ли Гэнт, Синди Грош, Сьюзен Хоуп, Черил Келли, Черил МакКрей, Джоан Мерфи, Джен Оуэнс, Дебби Радтке, Кэтрин Шейц, Хитер Старт, Лорен Вольц и Рэни Вузли.

Отдельное спасибо Джин, Шеннону, Бобу, Робу, Бобу и всем в компании *Cascade Yarn Company*, приславшей мне огромные коробки с пряжей для образцов. Шерстяная пряжа *Cascade 220* обладает прекрасными качествами, идеально подходит для вязания многих изделий и, конечно, образцов узоров для моей книги — это был отличный выбор. Моя самая сердечная благодарность всем вам за вашу щедрость!

Спасибо Дебби Радтке за техническое редактирование книги. Не представляю, как тебе удалось довести до ума такой грандиозный проект. Столько мелочей — а ты справилась! Сейчас в офисе я так скучаю по тебе…

### Содержание

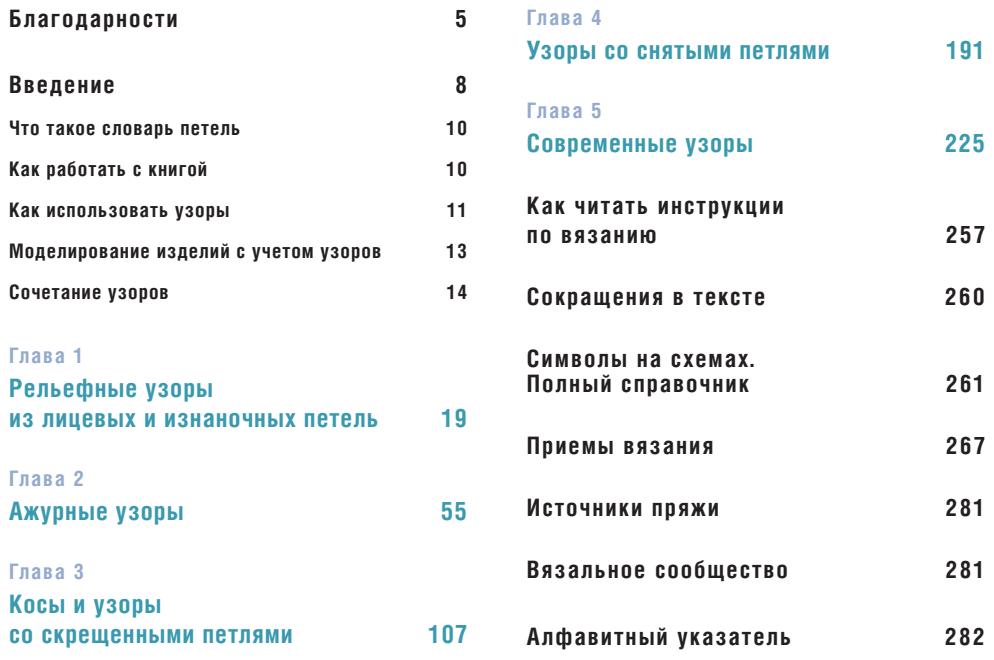

### Введение

**Я построила блестящую карьеру внештатного дизайнера вязаных изделий, также написала книгу по вязанию только лицевыми и изнаночными петлями. Когда я приступаю к разработке модели, именно узоры являются основой всего. Они играют основополагающую роль в моей работе.**

**Одной из моих первых работ была работа дизайнер трикотажной одежды для нескольких крупных домов моды на Седьмой авеню в Нью-Йорке. Мне вручили гигантские бобины различных видов пряжи и отправили создавать оригинальные образцы, отражающие перспективные направления. Помню, я как-то сказала себе: «Подумай о морском прибое», и целый сезон создавала трикотажные узоры, структурированные под волны, песок и дюны, например «Резинка Дюны» (с. 36), «Прибой» (с. 73), «Ростки пшеницы» (с. 61) и «Зыбучие пески» (с. 109). Мода на аранские узоры вдохновила меня на создание узоров «Мост О'Брайена» (с. 128) и «Кедмонский кельтский узел» (с. 184), благодаря им я разработала дизайн и приемы вязания, которыми пользуюсь по сей день.**

**Некоторые узоры, вошедшие в эту книгу, я создала в годы работы в текстильной индустрии — и уже много лет они мои фавориты. Некоторые узоры вам хорошо известны, а некоторые — это результаты моих экспериментов (например, узоры с косами), есть группа**  **узоров, которые появились в результате «ошибок» — и стали вполне удачным дополнением моей коллекции.**

**В этой книге вы найдете текстурированные узоры из лицевых и изнаночных петель, мелкие ажуры, косы, узоры со скрещенными петлями, узоры со снятыми петлями и комбинированные узоры. Многие узоры подойдут начинающим вязальщицам, а некоторые, я в этом уверена, заинтересуют профессионалов.**

**Создание этой книги стало для меня воплощением моей давней заветной мечты. Только представьте себе: огромные коробки с пряжей всевозможных цветов, сотни готовых образцов, рисунки на миллиметровой бумаге с описанием узоров и схем… И все это богатство везде — в корзине для рукоделия, в чемодане, в дамской сумочке, на рабочем столе, везде даже на кровати!**

**Конечно, у каждой вязальщицы есть немало сборников с узорами для вязания. Однако каждая такая коллекция — это толчок в творческое путешествие, окно в мир новых моделей и дизайнов.** 

**Я с удовольствием делюсь с вами своей новой коллекцией и мечтаю увидеть, какие прекрасные изделия вы свяжете, используя мои идеи!**

### **Что такое словарь петель**

Большинство узоров состоит из двух базовых петель — лицевой и изнаночной. Комбинируя лицевые и изнаночные петли, можно создать бесчисленное количество оригинальных узоров.

Словарь петель — это коллекция комбинаций базовых петель в необыкновенных узорах, которая может стать основой для ваших идей: от романтических ажурных шалей до теплых аранских свитеров или безумных дизайнерских проектов в интерьере.

### **Как работать с книгой**

#### Выбор узора

Коллекция узоров разделена на пять глав в соответствии с используемыми приемами: сочетания лицевых и изнаночных петель, ажурные узоры, косы и узоры со скрещенными петлями, узоры со снятыми петлями и современные узоры.

Узоры в главах подобраны в зависимости от уровня сложности: от простых к более сложным узорам. Хотя я считаю, что вне зависимости от опыта и умения следует браться за то, что вам больше нравится. На с. 267—281 вы найдете описания и подсказки, которые помогут вам поднять свой уровень. Не бойтесь — бросьте вызов самой себе; я уверена, у вас все получится.

### Читаем узоры

Каждый узор в этой книге представлен в виде схемы и имеет текстовое описание. Если вы никогда ранее не работали со схемами, то на с. 257—259 приведен полный перечень всех использованных символов и способ их прочтения. А наличие текстового описания поможет вам читать схему узора.

Каждый узор начинается с указания числа петель набора — это то количество петель, которое необходимо для повторения рисунка (раппорта узора). Например, для узора «Квадраты из резинки» (с. 26) необходимо набрать число петель кратное 16. То есть, вы должны набрать петли, число которых делится на 16, например 32, 48, 112 или 160. Некоторые узоры требуют дополнительного набора петель с одной или обеих сторон для симметрии узора, например коса «Каштан» (с. 126). Для этого узора набирают число петель кратное 24 плюс 12 петель, таким образом, набрав 84 петли, связанный узор будет выглядеть симметрично (24 × 3 + 12) и соответственно на 252 петлях (24  $\times$  10 + 12). На схемах раппорт узора обозначен жирной рамкой; в текстовых инструкциях он начинается со звездочки (\*) и заканчивается точкой с запятой.

Некоторые узоры, такие как «Ромбы с узором «Рис» (с. 31) и «Косая черепица» (с. 63), имеют специальный значок  $\oslash$ , указывающий, что они двусторонние, т. е. они красиво смотрятся с обеих сторон, что делает их подходящими для вязания шарфов, пледов и других изделий. В случаях, когда полотно не двустороннее, то на фотографиях показаны обе его стороны (лицевая и изнаночная). Иногда изнаночная сторона может показаться вам более интересной. Для некоторых узоров, например «Цепочная коса» (с. 155) и «Ленивый узор» (с. 234), в текстовом описании используется формулировка «вязать по рисунку» (как говорят мои ученики — «это отдых для мозгов и рук») и значок рядом со схемой. Это

означает, что ряды на изнаночной стороне полотна следует провязать так, как лежат петли: лицевые петли провязать лицевыми, а изнаночные — изнаночными. Это очень удобно, если вы вяжете перед телевизором!

### **Как использовать узоры**

Одна из составляющих моей работы — экспериментировать, создавать интересные узоры и находить способы их применения. Надеюсь, вам тоже понравится «играть» с узорами.

### Образцы

Если вы вяжете образцы размером  $15 \times 15$  см, то у вас всегда будет под рукой набор подставок под горячее, прихваток или массажных салфеток для спа. Плед можно назвать суперобразцом, ведь его окончательные размеры примерно 125 × 175 см для взрослого или 95  $\times$  110 см для ребенка. Сшив имеющиеся образцы узоров, у вас получится эксклюзивный плед в стиле печворк.

### Плотность вязания

Свяжите образец выбранным узором размером 15  $\times$  15 см и рассчитайте по нему число петель набора и число рядов в 10 см.

Если из-за сложности узора вы не можете этого сделать (например, широкий узор с косами), измерьте ширину одного раппорта узора и разделите на число петель, чтобы получить плотность вязания.

Перед тем как рассчитывать плотность вязания, рекомендую постирать и отпарить образец, так как после стирки трикотажное полотно может «сесть» или, наоборот, растянуться.

Рассчитанный вами узор теперь можно использовать для вязания выбранного вами изделия.

### Создание оригинальных моделей

Разрабатывая изделие с нуля, следует начать с выполнения образца узора (или узоров). Рекомендую попробовать провязать один и тот же узор, используя разные номера спиц. Если вы планируете использовать для своего изделия несколько узоров, то и плотность вязания следует рассчитать для каждого узора, т. е. связать столько образцов, сколько и узоров.

Очень тщательно измерьте узор по количеству петель и рядов, будьте внимательны и педантичны — это залог успеха готового изделия. Разница в полпетли раппорта вроде и не существенна, но эта половина петли, умноженная на количество раппортов, может сделать изделие несоответствующим вашим меркам. (Не спрашивайте меня, откуда я знаю…)

Следующий шаг — постройте выкройку изделия в натуральную величину. Если планируете связать плед, то достаточно будет начертить прямоугольник соответствующего размера. А вот для пуловера придется начертить несколько деталей: рукава, полочку или спинку. Выкройку желательно строить согласно снятым меркам, но можно использовать и ваш любимым свитер, чтобы уточнить размеры.

Умножьте плотность вязания на необходимую ширину деталей для определения количества петель, которые следует набирать. Впишите эти цифры на выкройку. В моем примере, плотность вязания была 4 петли и 6 рядов на дюйм, т. е. на 2,54 см. Чтобы получить спинку (или полочку) шириной 45,5 см, нужно набрать 72 петли. В зависимости от узора, который планируете вязать, вам может понадобиться прибавить кромочные петли или петли для симметрии узора с обеих сторон детали.

Если общее число петель не совпадает с кратностью петель раппорта, то следует это число подкорректировать: изменить ширину изделия или прибавить петли с обеих сторон основного узора (дополнительные петли можно провязать лицевой гладью или жемчужным узором), на с. 17 показано, как это делать.

Глядя на узор, опытная вязальщица знает, что нужно набрать 72 петли для нижнего края. Далее полотно должно быть провязано без изменения ширины на высоту 30,5 см от наборного ряда. Затем для пройм следует убавить петли по 6,5 см с обеих сторон, т. е. сократить на 10 петель за 2 ряда. Продолжить вязание прямым полотном на высоту 11,5 см для полочки и 18 см для спинки

### Алфавитный указатель

Ажурная зыбь 79 Ажурная плетеная корзина 71 Ажурная сеточка с узлами 252 Ажурная шпалера 83 Ажурные диагональные полосы 78 Ажурные косы 62 Ажурные косы с бантами 66 Ажурные ленты 63 Ажурные пики 71 Ажурные ромбы 58 Ажурные треугольники 67 Ажурные шишечки 104 Ажурный зигзаг 87 Алмазные грани 119 Альпийские тюльпаны 175 Аркада 216 Арлекин 29 Баварские колокольчики 172 Бегущие резинки 133 Бриллиантовый юбилей 234 Бриллианты 40 Брусчатка 89 Букетик 241 Бумажная кукла 68 Бурные волны 110 Бутоны 228 Вафельный узор 194 Векфордская коса 125 Вертикальные рубчики 221 Вертикальный зигзаг 27 Весеннее кружево 96 Весенние листья 100 Ветвистое дерево 113 Византийская мозаика 205 Викторианские обои 93 Виноградная лоза 254 Воздушный узор 102 Воланчики 60

Волнообразная резинка 49 Волны 227 «Все связано» 253 Вспыхивающие полосы 199 Вымпелы 38 Выпуклые квадраты 35 Выпуклые косы из сброшенных петель 57 Выпуклые ромбы 213 Выпуклые соты 238 Выпуклый узор «Банты» 233 Гиацинты 57 Гирлянды 215 Горизонтальная резинка 22 Горизонтальные полосы 210 Горизонтальные сборки 226 Горячее мороженое 102 Граненый алмаз 92 Гребень волны 93 Двойная платочная резинка 21 Двойное полотно 218 Двойные ромбы 72 Двусторонние аранские косы 190 Двусторонние косы Керри 189 Двусторонняя коса «Веревка» 158 Двухсторонняя коса «Зигзаг» 158 Двухцветная ганноверская коса 181 Двухцветная коса «Зигзаг» 178 Двухцветная коса «Канат» 179 Двухцветная коса «Шнур» 177 Двухцветные поперечные косы 180 Двухцветный узор «Соты» 239 Джутовый мешок 49 Диагонали 111 Диагональный твид 208 Драконова кожа 220 Дубовый лист 250 Дунайское кружево 82

Алфавитный указатель **Алфавитный указатель**

Дюны 123 Желобки 213 Желуди 223 Жемчуг 227 Жемчужные косы 36 Жемчужные ожерелья 224 Забор 37 Заостренная резинка 34 Зигзаг 208 Змеиная кожа 97 Змейки 117 Зыбучие пески 109 Извилистая коса 155 Изумрудная резинка 35 Имитация льняного полотна 207 Инишморская коса 112 Искусственный мех 249 Как читать инструкции по вязанию 257 Каракуль 248 Квадратные синкопы 62 Квадраты из резинки 26 Кедмонский кельтский узел 184 Кельтский вихрь 186 Кирпичики 22 Кладдахская коса 127 Ковер из листьев 231 Колосок 91 Корабельные снасти 149 Коробки с бантиками 218 Коробочки 24 Королевские ромбы 94 Коса «Аргайл» 162 Коса «Водопад» 110 Коса «Выступы» 108 Коса «Драпировка» 160 Коса «Игра теней» 140 Коса «Ирландская полоса» 147 Коса «Каштан» 126 Коса «Конфетка» 123 Коса «Ленточка» 182 Коса «Морской узел» 143 Коса «Мост Веллингтон» 148 Коса «Мост О'Брайена» 128 Коса «Сердце» 166 Коса «Якорная цепь» 164 Коса в обрамлении 118 Коса с вплетенными цветами 163

Коса с завязками 122 Коса с кольцами 161 Коса с узлами 251 Косая решетка 239 Косая черепица 63 Косы «Цепи» 168 Косы и буфы 159 Косы и гроздья 115 Косы и твид 224 Косы из сброшенных петель 56 Косы с мелким ажуром 73 Косы со снятыми петлями 195 Кошачьи усы 217 Крест 70 Крестики и нолики 113 Круги и квадраты 43 Кружево «Бритни» 106 Кружево Севиньяк 98 Крылья ангела 96 Ленивый узор 234 Лепестки 121 Лепестки 230 Линейный рыхлый узор 238 Листья папоротника 85 Ложный жаккард 203 Ломаная резинка 196 Ломаная резинка «Бриошь» 237 Льняная гладь 207 Маленькие полумесяцы 133 Марокканская плитка 202 Мелкие цепочки 24 Мерцание 84 Милый бантик 47 Миндаль 32 Мини-шкатулки 25 Многоцветный твид 212 Молния 39 Морская плетенка 121 Мотанки 116 Мотив «Бабочка» 244 Мотив «Подсолнух» 240 Мотив «Сердечко» 242 Наклонные окошки 81 Наперстянка 243 Нежные листья 86 Норвежская коса 183 Нубийский узор 33

Видання для організації дозвілля

### ЛІПМАН Мелісса **Велика книга візерунків для в'язання на спицях**

*(російською мовою)*

Головний редактор *С. С. Скляр* Завідувач редакції *К. В. Новак* Відповідальний за випуск *І. Р. Залатарьов* Редактор *Н. С. Алесіна* Художній редактор *С. В. Місяк* Технічний редактор *В. Г. Євлахов* Коректор *Л. Ф. Зінченко*

Підписано до друку 19.12.2014. Формат 70х100/16. Друк офсетний. Гарнітура «HeliosCond». Ум. друк. арк. 23,22 Наклад 15 000 пр. Зам. № .

Книжковий Клуб «Клуб Сімейного Дозвілля» Св. № ДК65 від 26.05.2000 61140, Харків-140, просп. Гагаріна, 20а E-mail: cop@bookclub.ua

Віддруковано у ПАТ «Білоцерківська книжкова фабрика» 09117, м. Біла Церква, вул. Леся Курбаса, 4 впроваджена система управління якістю згідно з міжнародним стандартом DIN EN ISO 9001:2000

Издание для досуга

### ЛИПМАН Мелисса **Большая книга узоров для вязания на спицах**

Главный редактор *С. С. Скляр* Заведующий редакцией *Е. В. Новак* Ответственный за выпуск *И. Р. Залатарев* Редактор *Н. С. Алесина* Художественный редактор *С. В. Мисяк* Технический редактор *В. Г. Евлахов* Корректор *Л. Ф. Зинченко*

Подписано в печать 19.12.2014. Формат 70х100/16. Печать офсетная. Гарнитура «HeliosCond». Усл. печ. л. 23,22 Тираж 15 000 экз. Зак. № .

ООО «Книжный клуб "Клуб семейного досуга"»: 308015, г. Белгород, ул. Пушкина, 49А

Отпечатано в ПАО «Белоцерковская книжная фабрика» 09117, г. Белая Церковь, ул. Леся Курбаса, 4 внедрена система управления качеством согласно международному стандарту DIN EN ISO 9001:2000

### Издательство Книжный Клуб «Клуб Семейного Досуга» **www.trade.bookclub.ua**

### ОПТОВАЯ ТОРГОВЛЯ КНИГАМИ ИЗДАТЕЛЬСТВА

### **MOCKBA**

### Бертельсманн Медиа Москау АО

141008 г. Мытищи, ул. Колпакова, д. 26, корп. 2 Тел./факс +7 (495) 984-35-23 e-mail: office@bmm.ru www.bmm.ru

#### ДП с иностранными инвестициями «Книжный Клуб "Клуб Семейного Досуга"»

61140, г. Харьков-140, пр. Гагарина, 20-А тел/факс +38 (057) 703-44-57 e-mail: trade@bookclub.ua www. trade.bookclub.ua

ХАРЬКОВ

### Киевский филиал

04073, г. Киев, пр. Московский, 6, комн. 35, тел. +38 (067) 575-27-55

### Одесский филиал

65017, г. Одесса, ул. Малиновского, 16-А, комн. 109 тел. +38 (067) 572-44-28 e-mail: kyiv@bookclub.ua e-mail: odessa@bookclub.ua

#### Книжный Клуб «Клуб Семейного Досуга» **УКРАИНА РОССИЯ**

### служба работы с клиентами:

тел. +38 (057) 783-88-88 e-mail: support@bookclub.ua Интернет-магазин: www.bookclub.ua<br>«Книжный клуб», а/я 84, Харьков, 61001 служба работы с клиентами: тел. +7 (4722) 78-25-25

e-mail: info@ksdbook.ru Интернет-магазин: www.ksdbook.ru<br>Книжный клуб», а/я 4, Белгород, 308961»

### **Липман М.**

Л61 Большая книга узоров для вязания на спицах / Мелисса Липман, пер. с англ. Елены Лесовиковой. — Харьков : Книжный Клуб «Клуб Семей ного Досуга» ; Белгород : ООО «Книжный клуб "Клуб семейного досуга"», 2015. — 288 с. : цв. ил.

> ISBN 978-966-14-8277-6 (Украина) ISBN 978-5-9910-3080-9 (Россия) ISBN 978-0-449-81990-6 (англ.)

> > **УДК 746.42 ББК 37.248**